## 【VoLTE】 Wi-Fi 通話(Wi-Fi Calling) 使用時須連線 Wi-Fi 網路

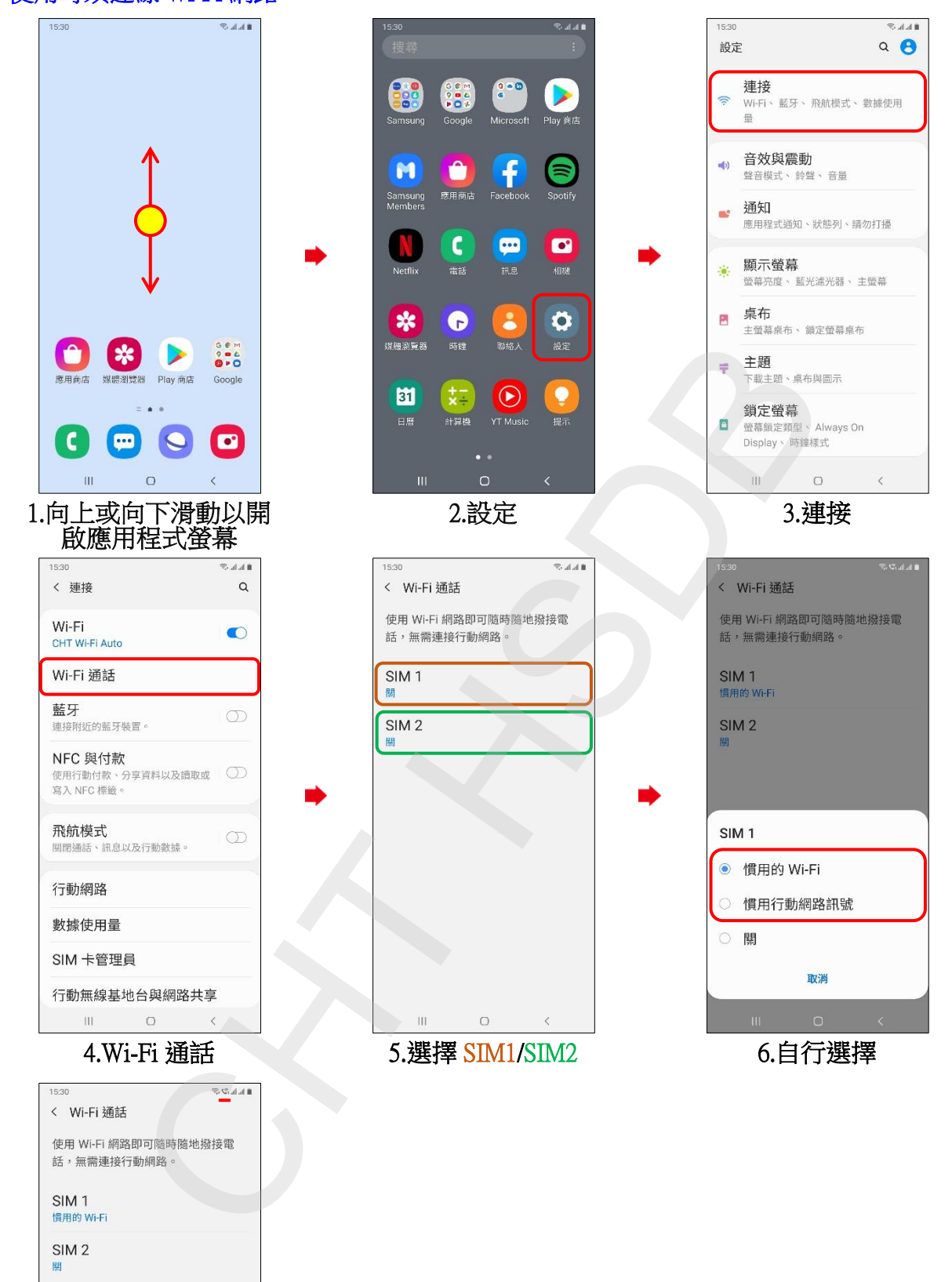

 $\circ$ 7.完成

 $\mathop{\mathrm{III}}$